## **МИНИСТЕРСТВО ОБРАЗОВАНИЯ И НАУКИ РФ**

#### **Федеральное государственное бюджетное образовательное учреждение высшего образования**

## «ТОМСКИЙ ГОСУДАРСТВЕННЫЙ УНИВЕРСИТЕТ СИСТЕМ УПРАВЛЕНИЯ И РАДИОЭЛЕКТРОНИКИ» (ТУСУР)

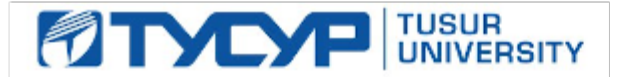

УТВЕРЖДАЮ Проректор по учебной работе

Документ подписан электронной подписью Сертификат: 1сбсfa0a-52a6-4f49-aef0-5584d3fd4820<br>Владелец: Троян Павел Ефимович Действителен: с 19.01.2016 по 16.09.2019

## РАБОЧАЯ ПРОГРАММА УЧЕБНОЙ ДИСЦИПЛИНЫ

## **Технологии создания Интернет-приложений**

Уровень образования: **высшее образование - бакалавриат** Направление подготовки (специальность): **09.03.01 Информатика и вычислительная техника** Направленность (профиль): **Системы автоматизированного проектирования** Форма обучения: **очная** Факультет: **ФВС, Факультет вычислительных систем** Кафедра: **КСУП, Кафедра компьютерных систем в управлении и проектировании** Курс: **3** Семестр: **6** Учебный план набора 2016 года

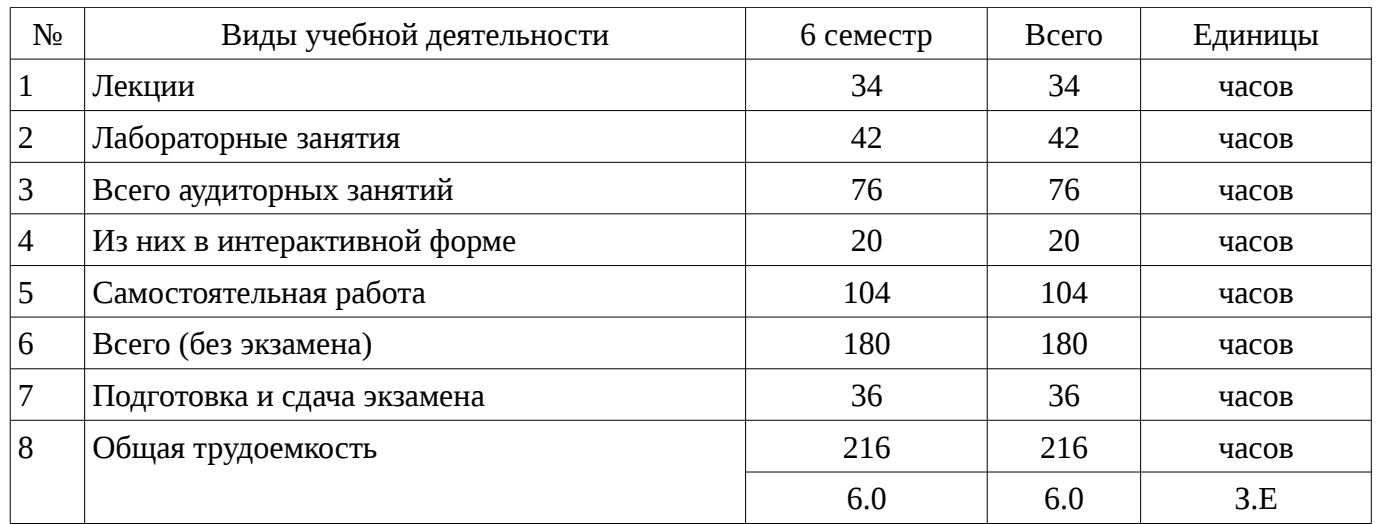

#### Распределение рабочего времени

Экзамен: 6 семестр

Томск 2016

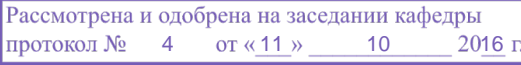

## ЛИСТ СОГЛАСОВАНИЙ

Рабочая программа составлена с учетом требований Федерального Государственного образовательного стандарта высшего образования (ФГОС ВО) по направлению подготовки (специальности) 09.03.01 Информатика и вычислительная техника, утвержденного 2016-01-12 года, рассмотрена и утверждена на заседании кафедры «\_\_\_» \_\_\_\_\_\_\_\_\_\_\_\_ 20\_\_ года, протокол  $N_2$  .

Разработчики: доцент каф. КСУП, к.т.н. каф. КСУП \_\_\_\_\_\_\_\_\_\_\_\_\_\_\_\_ Хабибулина Н. Ю.

Заведующий обеспечивающей каф. КСУП \_\_\_\_\_\_\_\_\_\_\_\_\_\_\_\_ Шурыгин Ю. А.

Рабочая программа согласована с факультетом, профилирующей и выпускающей кафедрами направления подготовки (специальности).

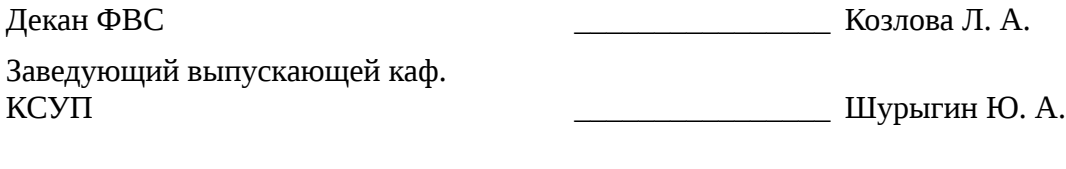

Эксперты:

профессор, к.ф.-м. н. каф. КСУП \_\_\_\_\_\_\_\_\_\_\_\_\_\_\_\_ Зюзьков В. М.

#### **1. Цели и задачи дисциплины**

## **1.1. Цели дисциплины**

Целью дисциплины является изучение методологических и концептуальных теоретических сведений о технологиях разработки Интернет-приложений, формирование у студентов умений и навыков применения современных методик разработки и сопровождения WEB-приложений, используемых в дальнейшей профессиональной деятельности

#### **1.2. Задачи дисциплины**

– В задачи дисциплины входит: изучение основ аппаратных средств WEBпрограммирования; основных инструментальных средств, используемых для создания WEBсайтов; знакомство с возможностями создания базовых элементов WEB-страниц (текст, графические изображения, звук, анимация и т.п.), с возможностями применения информационных технологий в сети Интернет, с языком программирования Java в контексте создания компьютерных программ, работающих в среде Интернет, а также освоение практических навыков разработки северных и клиентских приложений

## **2. Место дисциплины в структуре ОПОП**

Дисциплина «Технологии создания Интернет-приложений» (Б1.В.ДВ.7.1) относится к блоку 1 (вариативная часть).

Предшествующими дисциплинами, формирующими начальные знания, являются следующие дисциплины: Базы данных, Информатика, Компьютерная графика.

Последующими дисциплинами являются: Защита выпускной квалификационной работы, включая подготовку к процедуре защиты и процедуру защиты, Научно исследовательская работа студентов 3, Научно-исследовательская работа студентов 1, Научно-исследовательская работа студентов 2, Преддипломная практика.

#### **3. Требования к результатам освоения дисциплины**

Процесс изучения дисциплины направлен на формирование следующих компетенций:

– ОК-4 Способность использовать основы правовых знаний в различных сферах деятельности.;

– ПК-2 Способность разрабатывать компоненты аппаратно-программных комплексов и баз данных, используя современные инструментальные средства и технологии программирования.; В результате изучения дисциплины студент должен:

– **знать** - состояние развития современных Интернет-технологий, их место и роль в работе компьютерных сетей; - проблемы и направления развития Интернет-технологий и программных средств, применяемых в Интернет-технологиях; - основные методы и средства автоматизации проектирования современных web-приложений; - основы построения сложных web-узлов.

– **уметь** - применять различные инструментальные средства для разработки Интернетприложений; - ориентироваться в современных информационных технологиях, их возможностях, перспективах развития; - создавать различные элементы мультимедиа, используя при этом современные программно-аппаратные средства; - осуществлять выбор средств и методов для решения поставленных профессиональных задач; - проектировать логическую структуру вебстраниц, выбирать наиболее удобные решения хранения и подачи информации.

– **владеть** - инструментами создания web-страниц и перспективами развития современных мультимедийных инструментов, применяемых для создания таких web-страниц; методикой формирования элементов Интернет-приложений с помощью современных программных средств; - навыками поиска сведений по программированию Интернет-приложений.

## **4. Объем дисциплины и виды учебной работы**

Общая трудоемкость дисциплины составляет 6.0 зачетных единицы и представлена в таблице 4.1.

Таблица 4.1 – Трудоемкость дисциплины

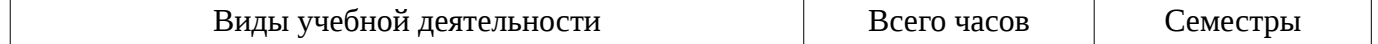

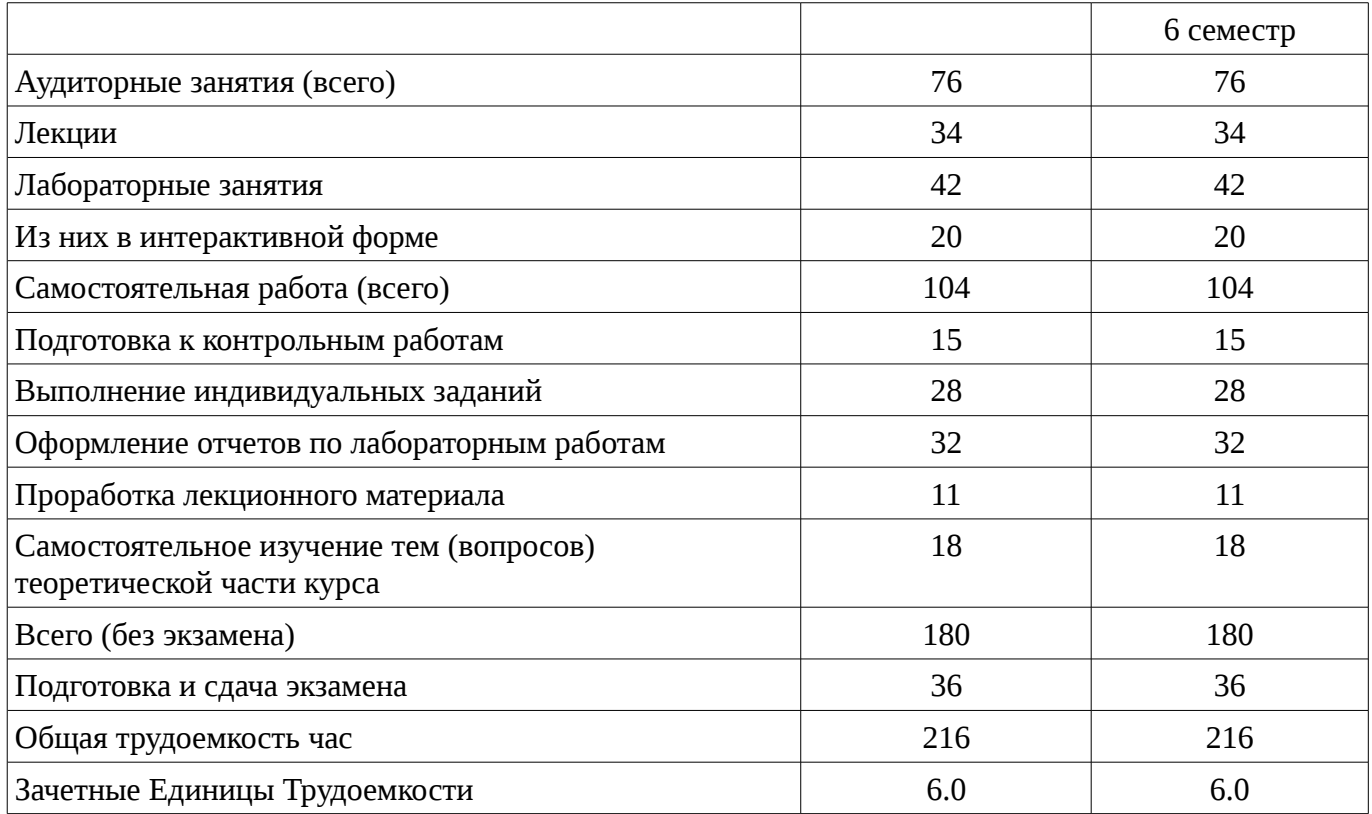

# 5. Содержание дисциплины

# 5.1. Разделы дисциплины и виды занятий

Разделы дисциплины и виды занятий приведены в таблице 5.1. Таблица 5.1 – Разделы дисциплины и виды занятий

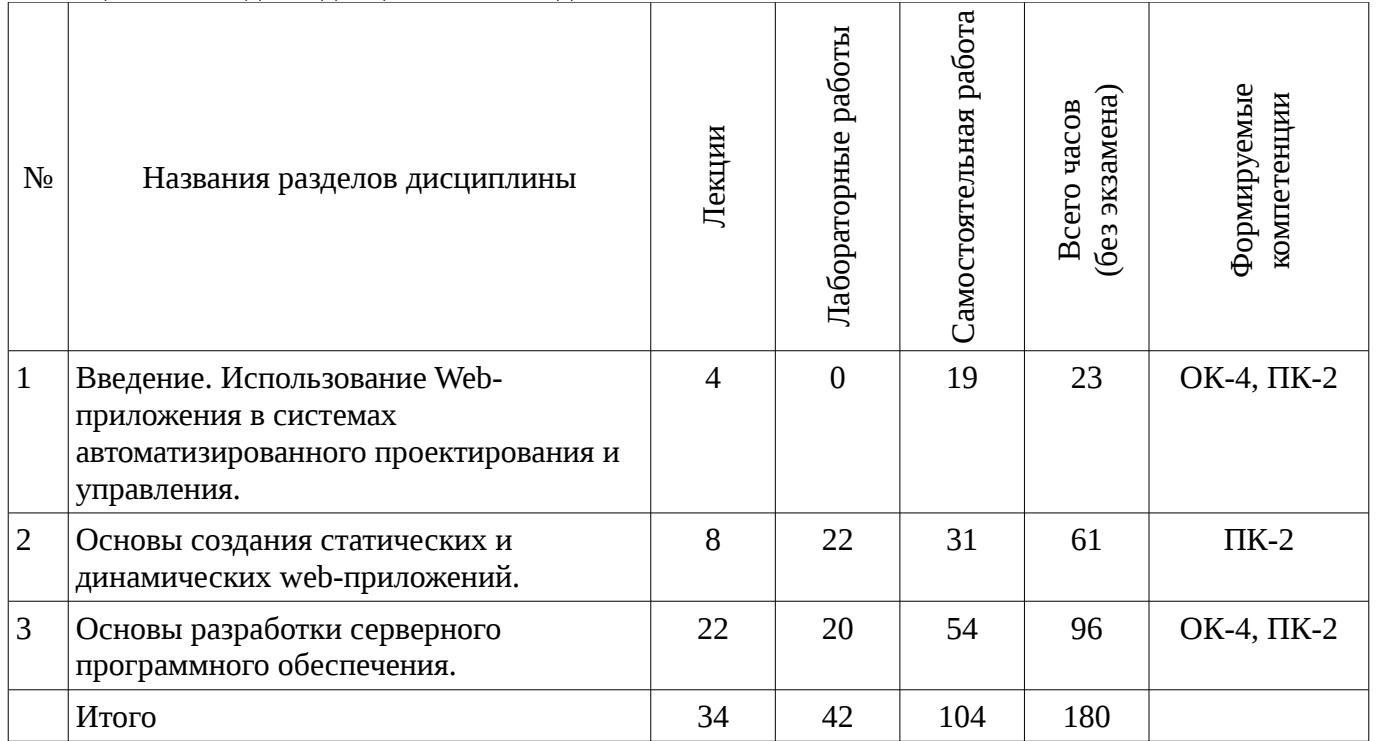

# 5.2. Содержание разделов дисциплины (по лекциям)

Содержание разделов дисциплин (по лекциям) приведено в таблице 5.2. Таблица 5.2 - Содержание разделов дисциплин (по лекциям)

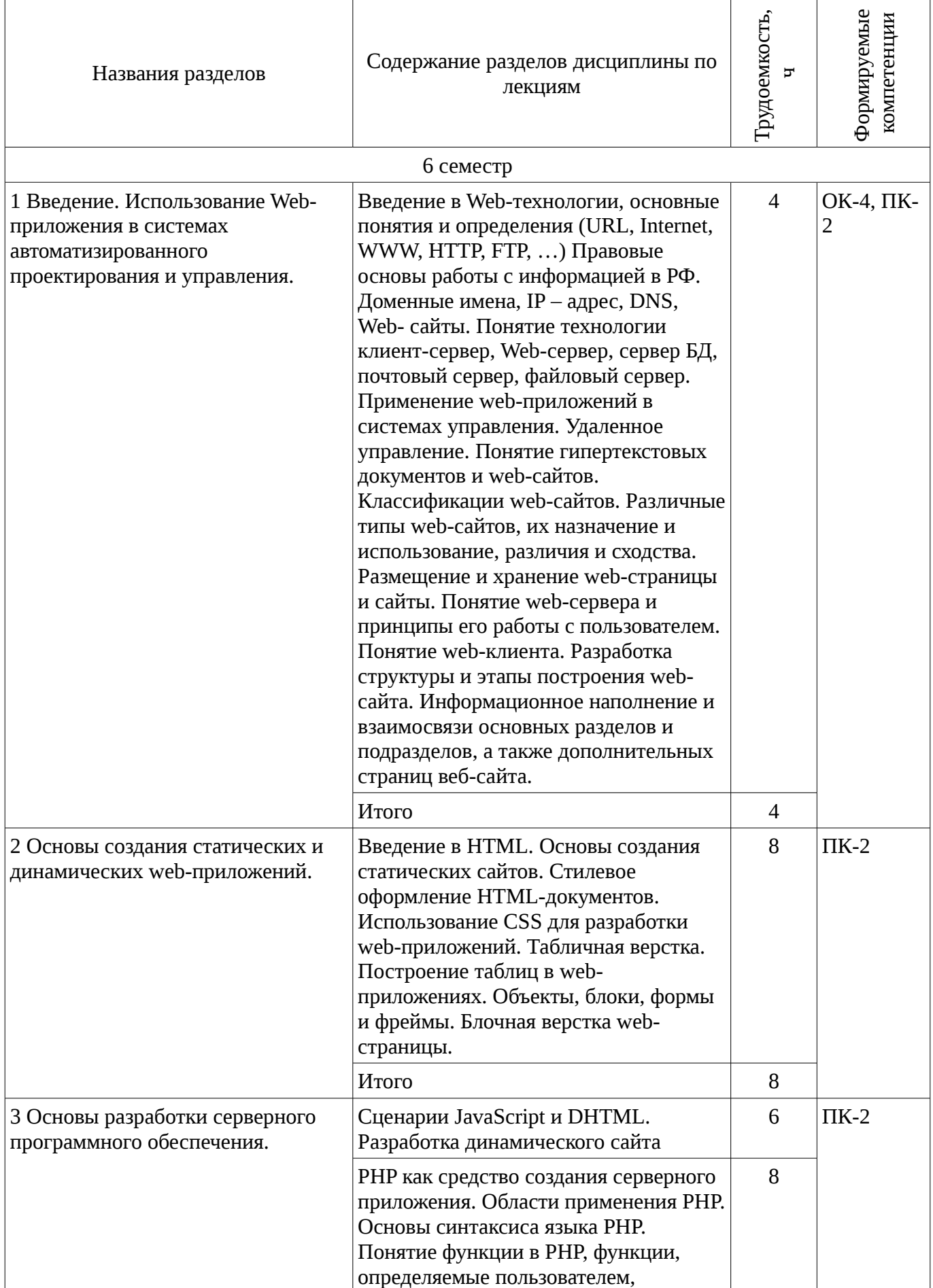

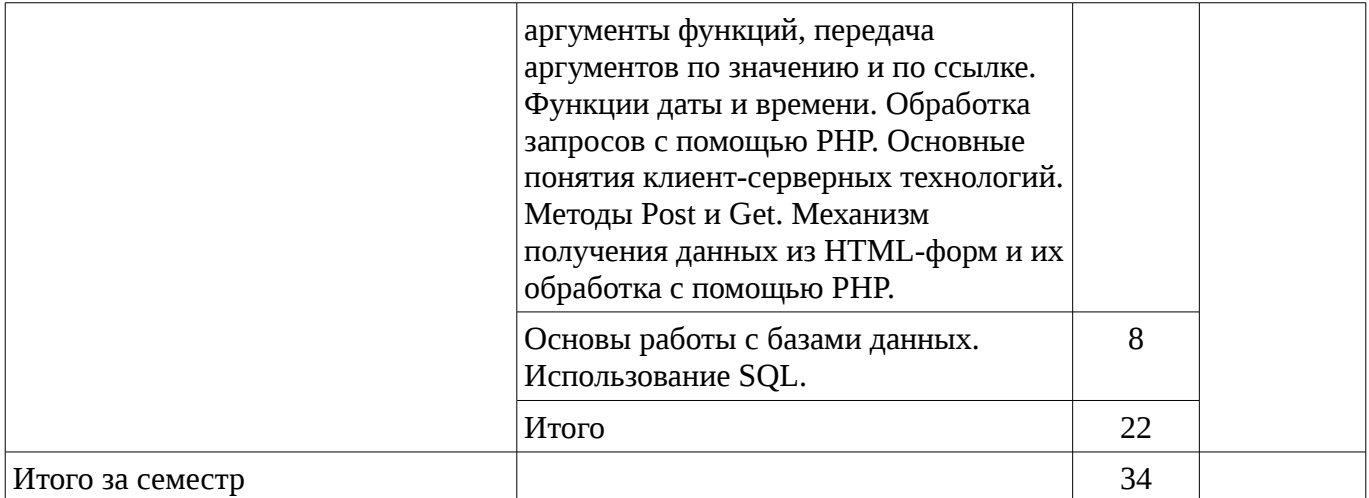

## 5.3. Разделы дисциплины и междисциплинарные связи с обеспечивающими (предыдущими) и обеспечиваемыми (последующими) дисциплинами

Разделы дисциплины и междисциплинарные связи с обеспечивающими (предыдущими) и обеспечиваемыми (последующими) дисциплинами представ-лены в таблице 5.3.

таблица 5.3 - Разделы дисциплины и междисциплинарные связи

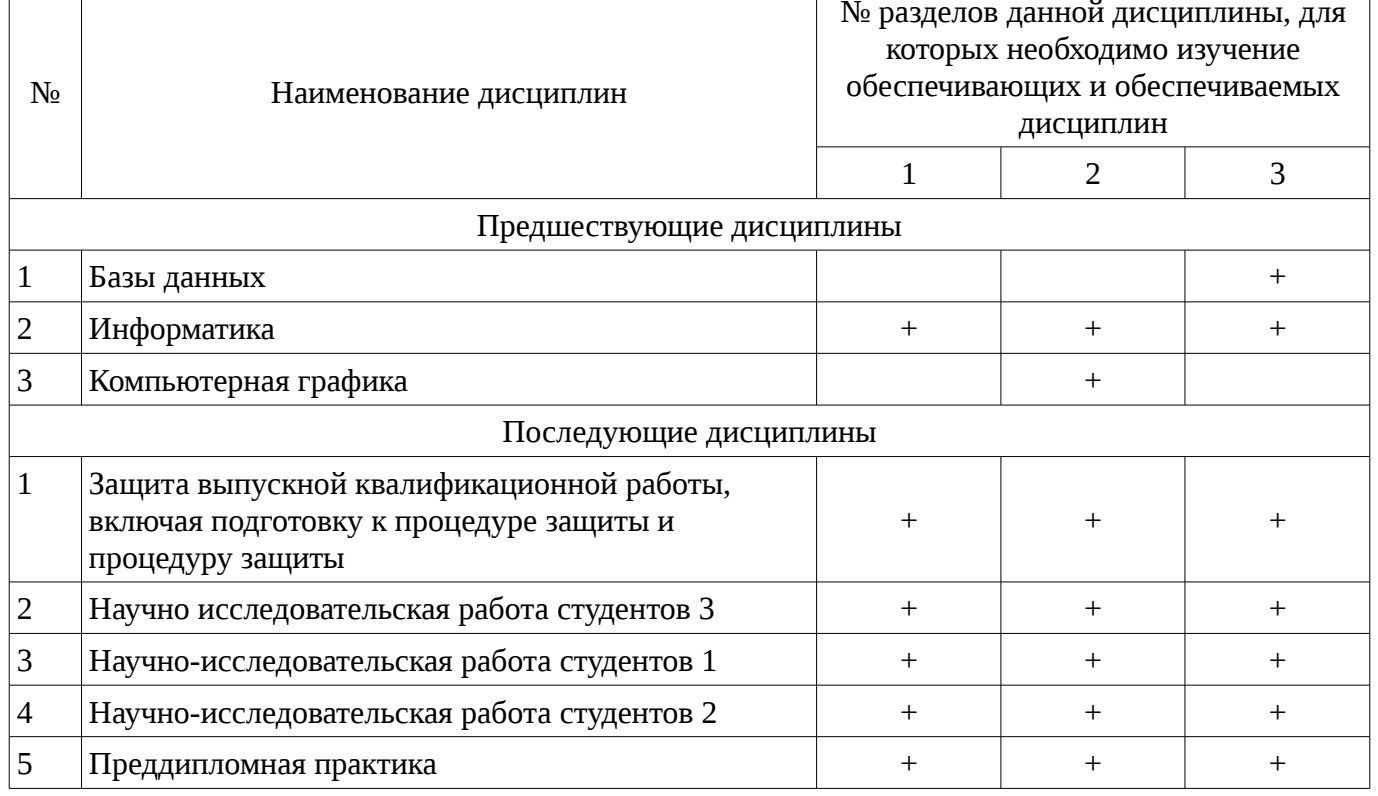

## 5.4. Соответствие компетенций, формируемых при изучении дисциплины, и видов занятий

Соответствие компетенций, формируемых при изучении дисциплины, и видов занятий представлено в таблице 5.4

Таблица 5. 4 – Соответствие компетенций и видов занятий, формируемых при изучении  $\pi$ иснип $\pi$ ины

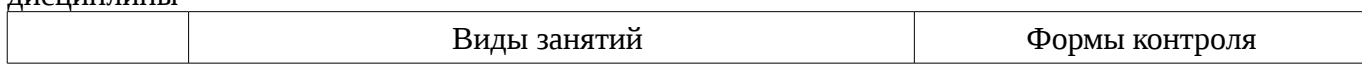

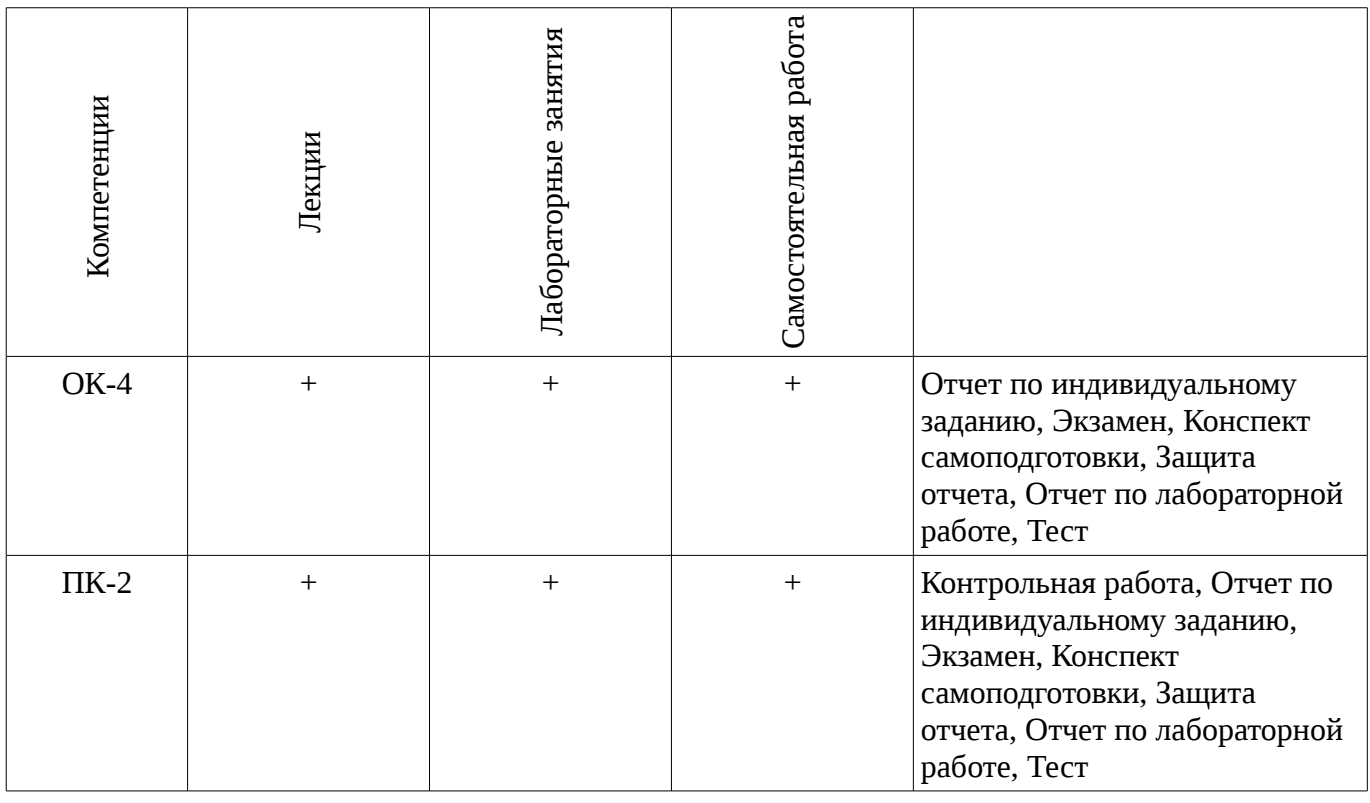

# **6. Интерактивные методы и формы организации обучения**

Технологии интерактивного обучения при разных формах занятий в часах приведены в таблице 6.1

Таблица 6.1 – Технологии интерактивного обучения при разных формах занятий в часах

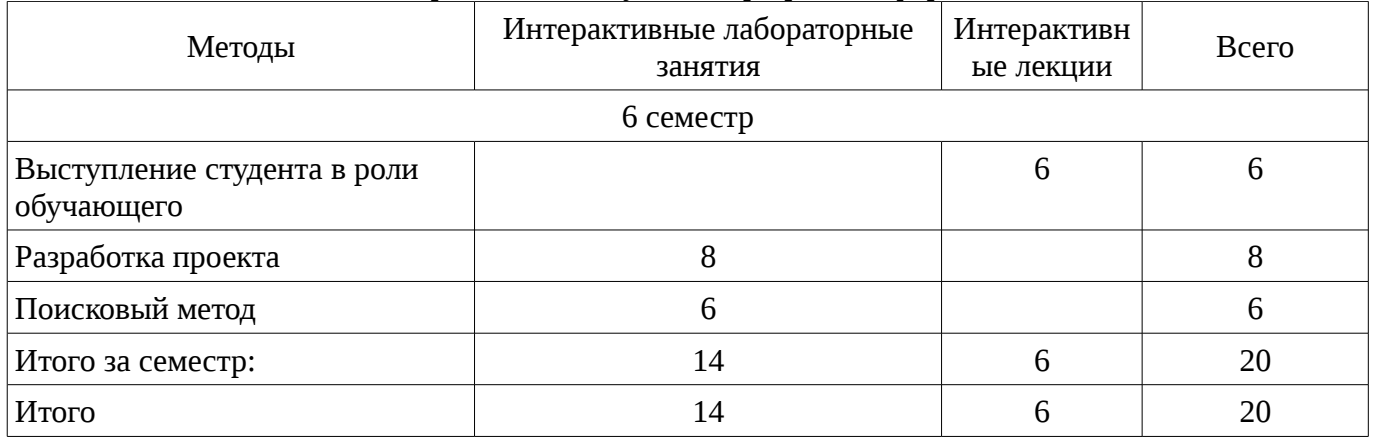

## **7. Лабораторный практикум**

Содержание лабораторных работ приведено в таблице 7.1.

Таблица 7. 1 – Содержание лабораторных работ

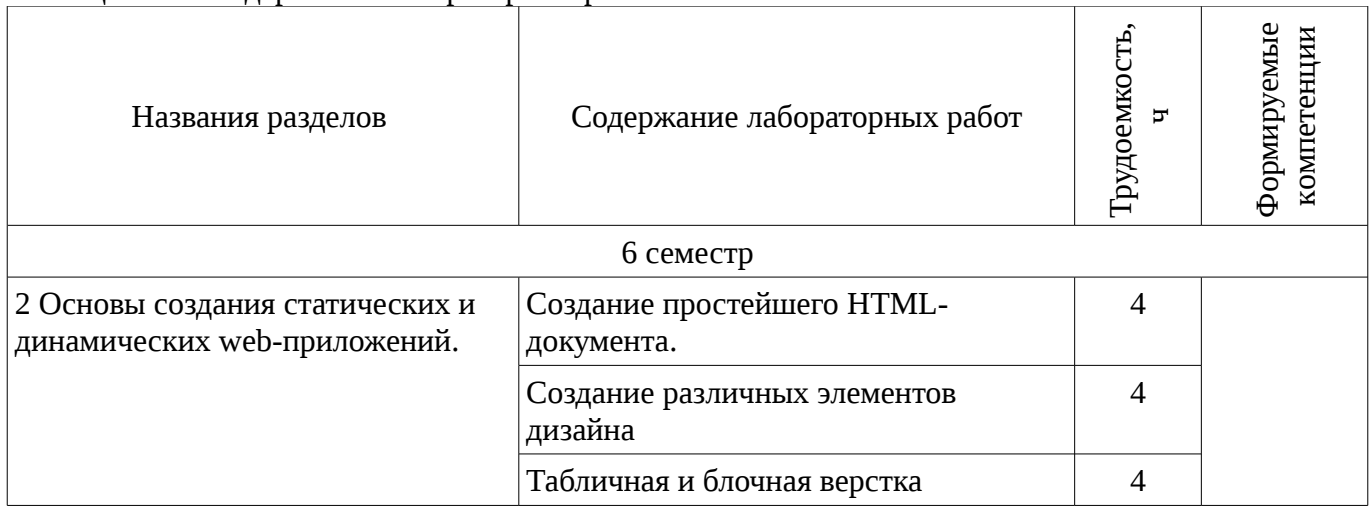

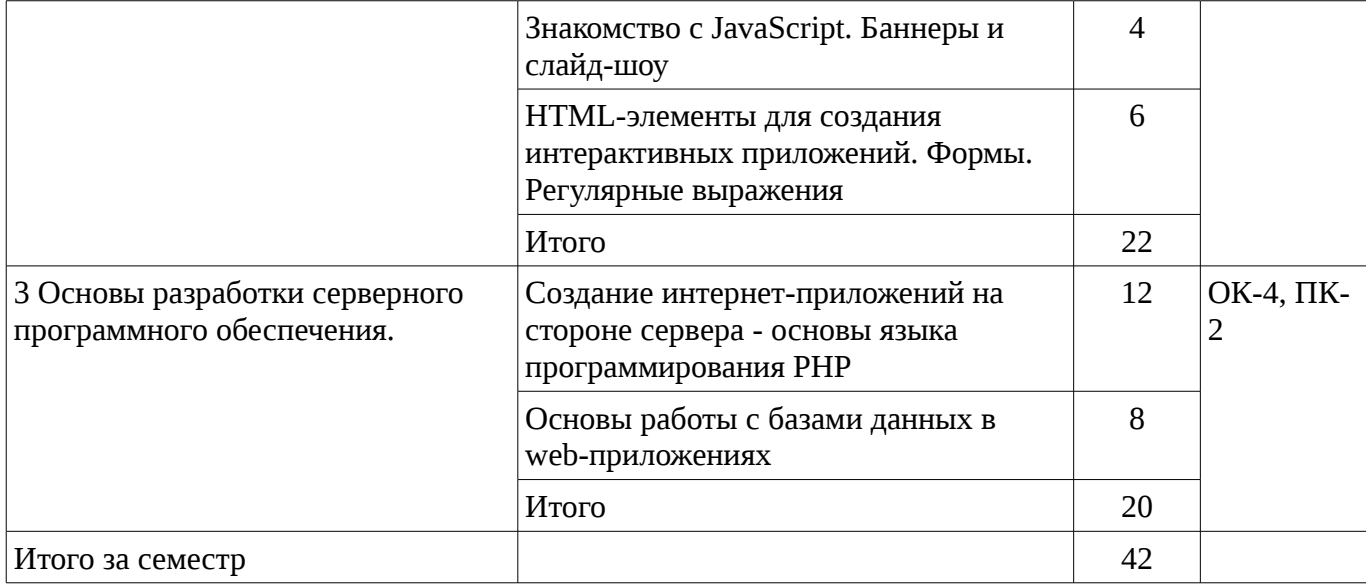

# 8. Практические занятия

# Не предусмотрено РУП

# 9. Самостоятельная работа

Виды самостоятельной работы, трудоемкость и формируемые компетенции представлены в таблице 9.1.

Таблица 9.1 - Виды самостоятельной работы, трудоемкость и формируемые компетенции

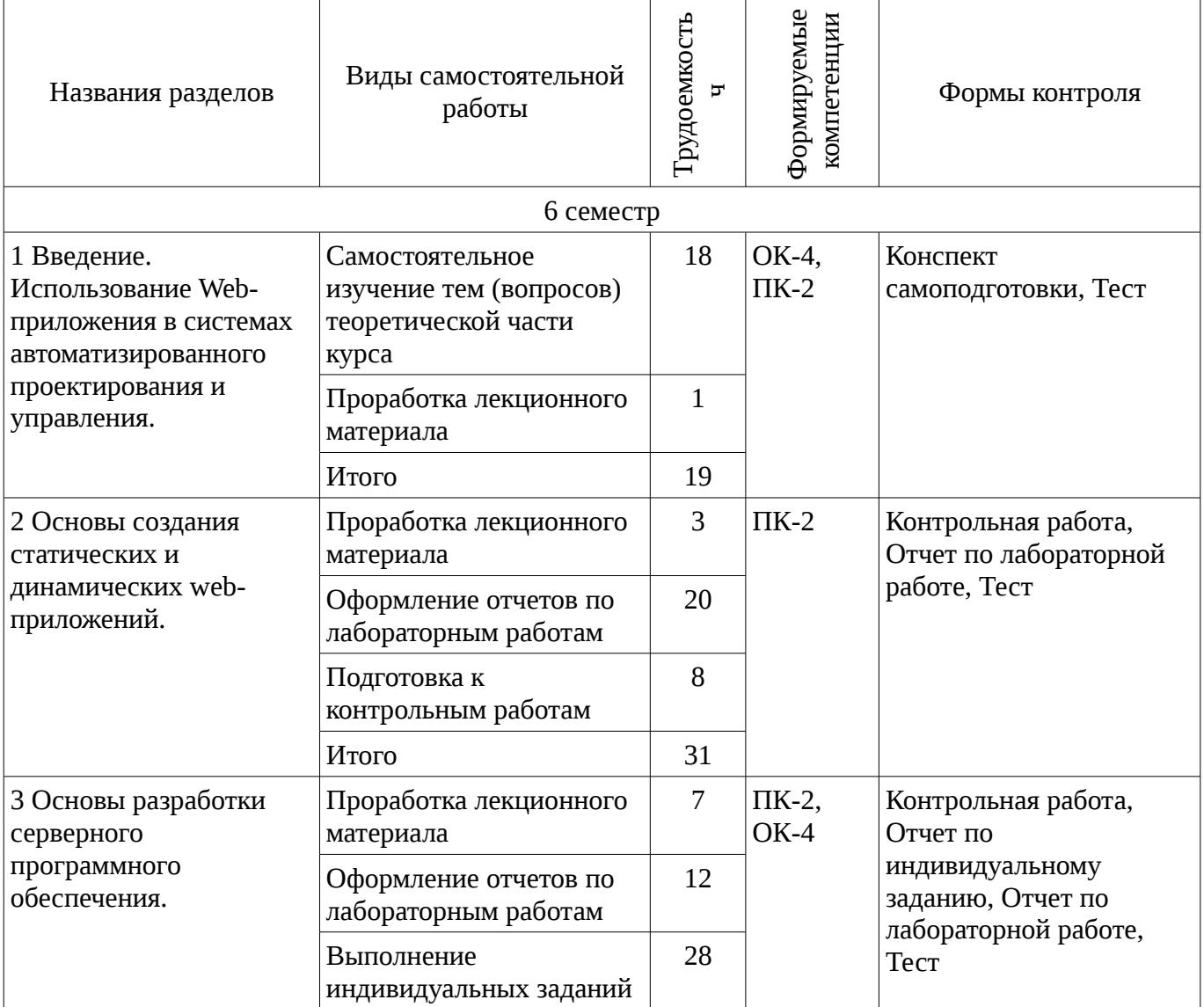

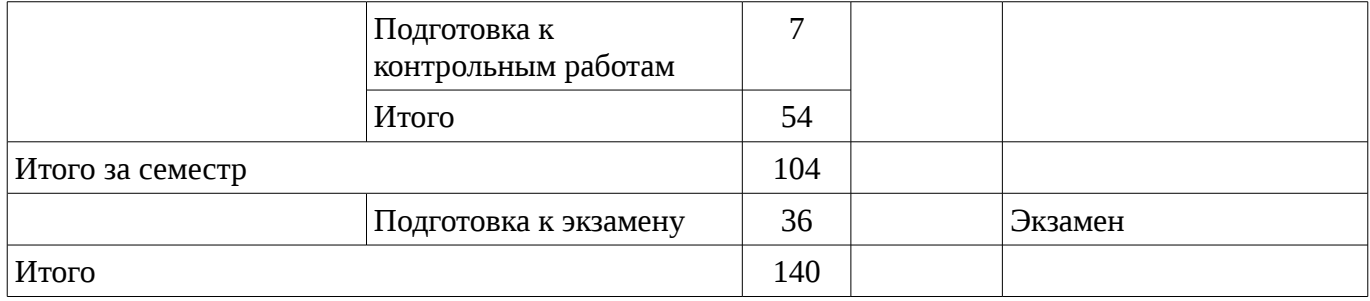

## **9.1. Темы для самостоятельного изучения теоретической части курса**

1. Использование Web-приложений в системах автоматизированного проектирования и управления.

2. Обзор клиентских приложений (браузеров) для просмотра веб-сайтов. История развития браузеров

- 3. Этапы развития Интернет.
- 4. Развитие средств разработки веб-приложений

## **9.2. Темы индивидуальных заданий**

- 5. Основы разработки серверного программного обеспечения.
- 6. Разработка web-сайта удаленного управления

# **10. Курсовая работа**

Не предусмотрено РУП

#### **11. Рейтинговая система для оценки успеваемости студентов**

#### **11.1. Балльные оценки для элементов контроля**

Таблица 11.1 – Бальные оценки для элементов контроля

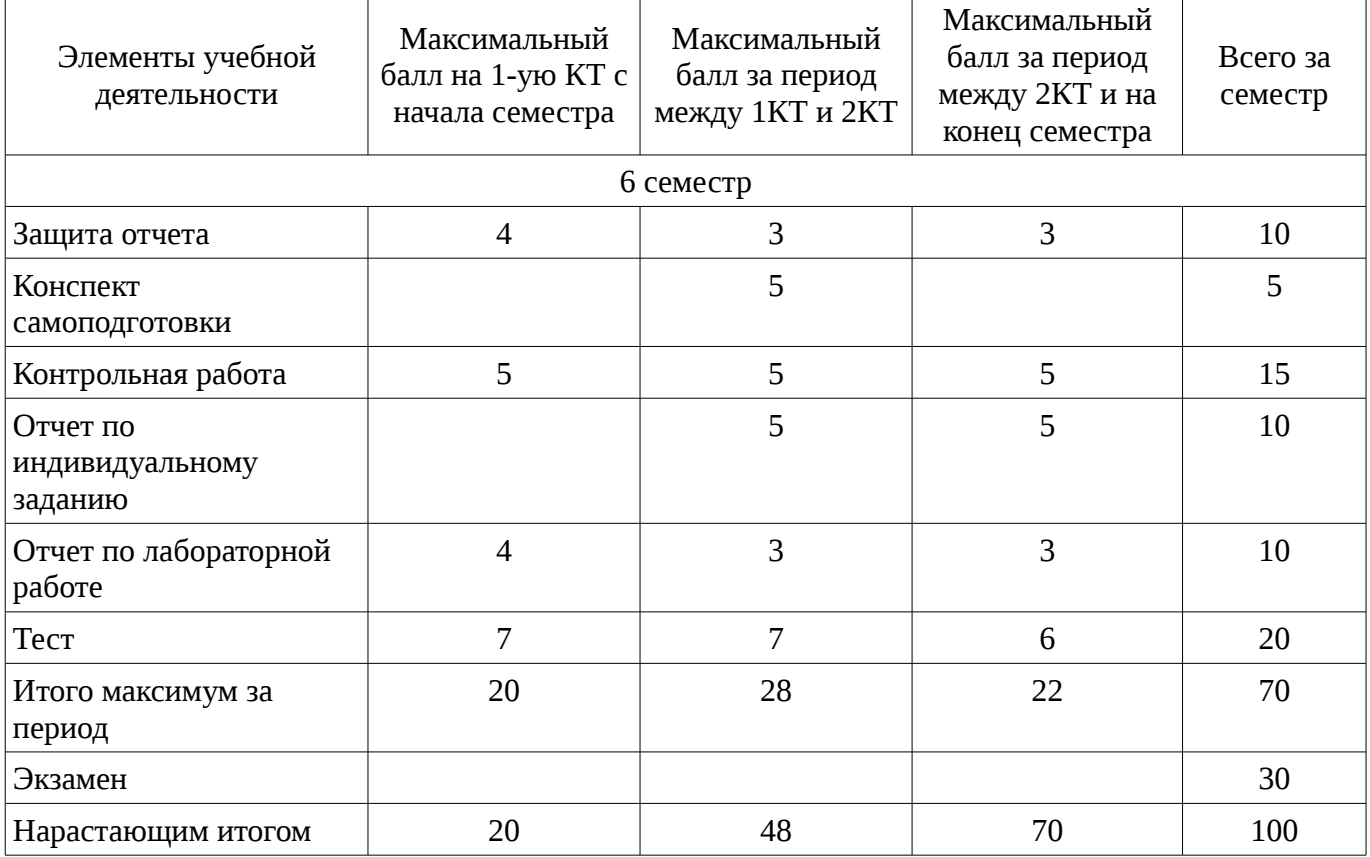

## **11.2. Пересчет баллов в оценки за контрольные точки**

Пересчет баллов в оценки за контрольные точки представлен в таблице 11.2. Таблица 11. 2 – Пересчет баллов в оценки за контрольные точки

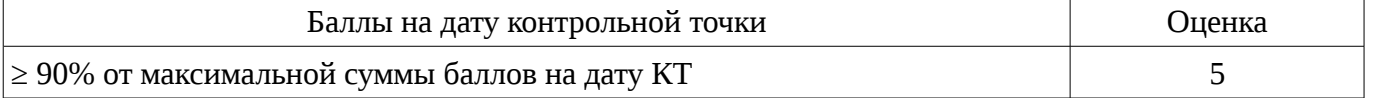

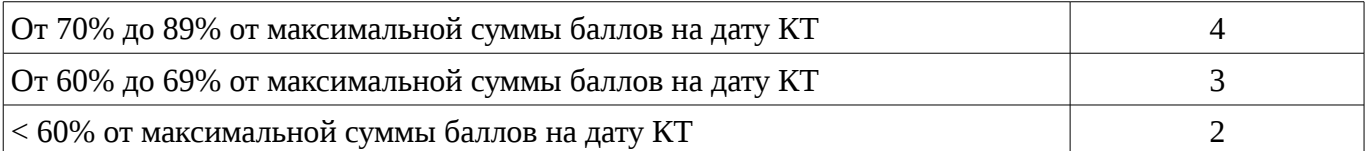

#### **11.3. Пересчет суммы баллов в традиционную и международную оценку**

Пересчет суммы баллов в традиционную и международную оценку представлен в таблице 11.3.

Таблица 11. 3 – Пересчет суммы баллов в традиционную и международную оценку

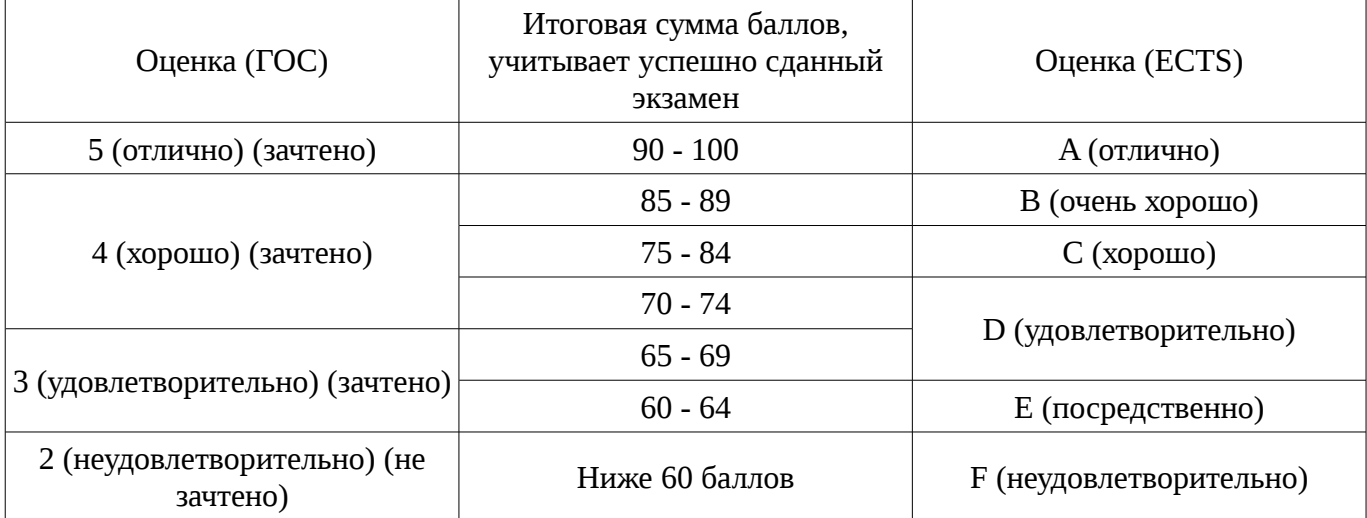

## **12. Учебно-методическое и информационное обеспечение дисциплины**

## **12.1. Основная литература**

1. Головин, И. Г. Языки и методы программирования [Текст] : учебник для вузов / И. Г. Головин, И. А. Волкова. - М. : Академия, 2012. - 304 с. (наличие в библиотеке ТУСУР - 30 экз.)

2. Хабибулина Н.Ю. Технологии создания Интернет-приложений. Лекции /Н. Ю. Хабибулина. - Томск: ТУСУР, 2016. - 50 с.– [Электронный ресурс]. [Электронный ресурс]. http://new.kcup.tusur.ru/library/tehnologii-sozdanija-internet-prilozhenij-lekcii

## **12.2. Дополнительная литература**

1. Юдахин Р.В. Программирование в Интернет (Java): учебное пособие. – Томск : ТУСУР, 2011. – 195 с.– [Электронный ресурс]. [Электронный ресурс]. - http://ie.tusur.ru/content.php?id=444

2. Монахов, В. В. Язык программирования Java и среда NetBeans : / В. В. Монахов. - СПб. : БХВ-Петербург, 2008. - 627[3] с. (наличие в библиотеке ТУСУР - 1 экз.)

3. Хемраджани, Анил. Гибкая разработка приложений на Java с помощью Spring, Hibernate и Eclipse : пер. с англ. / А. Хемраджани ; ред., пер. В. А. Коваленко, авт. предисл. С. У. Амблер, авт. предисл. Р. Джонсон. - М. : Вильямс, 2008. - 344[8] с (наличие в библиотеке ТУСУР - 1 экз.)

4. Губин И.Г. Технология создания Интернет-приложний: учебное пособие. Ч.1. – Томск, ТМЦДО. - 2005. – 203 с. – [Электронный ресурс]. [Электронный ресурс]. http://new.kcup.tusur.ru/library/tehnologijasozdanija-internet-prilozhenij-razdel1

5. Губин И.Г., Технология создания Интернет-приложний: учебное пособие. Ч.2. – Томск, ТМЦДО. - 2005. – 203 с. – [Электронный ресурс]. [Электронный ресурс]. http://new.kcup.tusur.ru/library/tehnologijasozdanija-internet-prilozhenij-razdel2

## **12.3. Учебно-методическое пособие и программное обеспечение**

1. Хабибулина Н.Ю. Технологии создания Интернет-приложений (бакалавры). Методические указания по выполнению лабораторных и самостоятельных работ. - 2015.– [Электронный ресурс]. [Электронный ресурс]. - http://new.kcup.tusur.ru/library/khabibulina-nyutehnologii-sozdanija-internet-prilozhenij-bakalavry-metodicheskie-ukazanija-

2. Губин И.Г., Технология создания Интернет-приложений: учебное методическое пособие (задания к индивидуальной работе). – Томск, ТУСУР. – 2007. – 110 с. – [Электронный ресурс] . [Электронный ресурс]. - http://new.kcup.tusur.ru/library/tehnologija-sozdanija-internet-prilozhenij

### **12.4. Базы данных, информационно справочные и поисковые системы**

1. NotePad++ - бесплатно распространяемый текстовый редактор с подсветкой синтаксиса большого количества языков программирования и разметки.

2. Денвер - набор дистрибутивов и программная оболочка, предназначенные для создания и отладки сайтов на локальном ПК под управлением ОС Windows.

3. Java Development Kit - бесплатно распространяемый комплект разработчика приложений на языке Java.

4. Eclipse— свободная интегрированная среда разработки модульных кроссплатформенных приложений

#### **13. Материально-техническое обеспечение дисциплины**

Компьютерный класс - 10 рабочих мест с выходом в Интернет

#### **14. Фонд оценочных средств**

Фонд оценочных средств приведен в приложении 1.

#### **15. Методические рекомендации по организации изучения дисциплины**

Лекционный теоретический материал закрепляется на лабораторных работах, которые проводятся по основным разделам дисциплины. Предусмотрены домашние задания (написание конспекта самоподготовки по самостоятельно изученному теоретическому материалу и индивидуальное задание по созданию web-сайта).

Текущий контроль осуществляется тестовым контролем на лекциях, проведением контрольных работ и устного опроса студентов на лабораторных работах.

Лабораторные работы проводятся в компьютерном классе с использованием текстового редактора NotePad++, Денвера, комплекта разработчика приложений на языке Java и браузера.

### **МИНИСТЕРСТВО ОБРАЗОВАНИЯ И НАУКИ РФ**

#### **Федеральное государственное бюджетное образовательное учреждение высшего образования**

## «ТОМСКИЙ ГОСУДАРСТВЕННЫЙ УНИВЕРСИТЕТ СИСТЕМ УПРАВЛЕНИЯ И РАДИОЭЛЕКТРОНИКИ» (ТУСУР)

УТВЕРЖДАЮ Проректор по учебной работе \_\_\_\_\_\_\_\_\_\_\_\_\_\_\_ П. Е. Троян  $\alpha \rightarrow$  20\_ г.

## ФОНД ОЦЕНОЧНЫХ СРЕДСТВ ПО УЧЕБНОЙ ДИСЦИПЛИНЕ

**Технологии создания Интернет-приложений**

Уровень образования: **высшее образование - бакалавриат** Направление подготовки (специальность): **09.03.01 Информатика и вычислительная техника** Направленность (профиль): **Системы автоматизированного проектирования** Форма обучения: **очная** Факультет: **ФВС, Факультет вычислительных систем** Кафедра: **КСУП, Кафедра компьютерных систем в управлении и проектировании** Курс: **3** Семестр: **6**

Учебный план набора 2016 года

Разработчики:

– доцент каф. КСУП, к.т.н. каф. КСУП Хабибулина Н. Ю.

Экзамен: 6 семестр

Томск 2016

#### **1. Введение**

Фонд оценочных средств (ФОС) является приложением к рабочей программе дисциплины (практики) и представляет собой совокупность контрольно-измерительных материалов (типовые задачи (задания), контрольные работы, тесты и др.) и методов их использования, предназначенных для измерения уровня достижения студентом установленных результатов обучения.

ФОС по дисциплине (практике) используется при проведении текущего контроля успеваемости и промежуточной аттестации студентов.

Перечень закрепленных за дисциплиной (практикой) компетенций приведен в таблице 1. Таблица 1 – Перечень закрепленных за дисциплиной компетенций

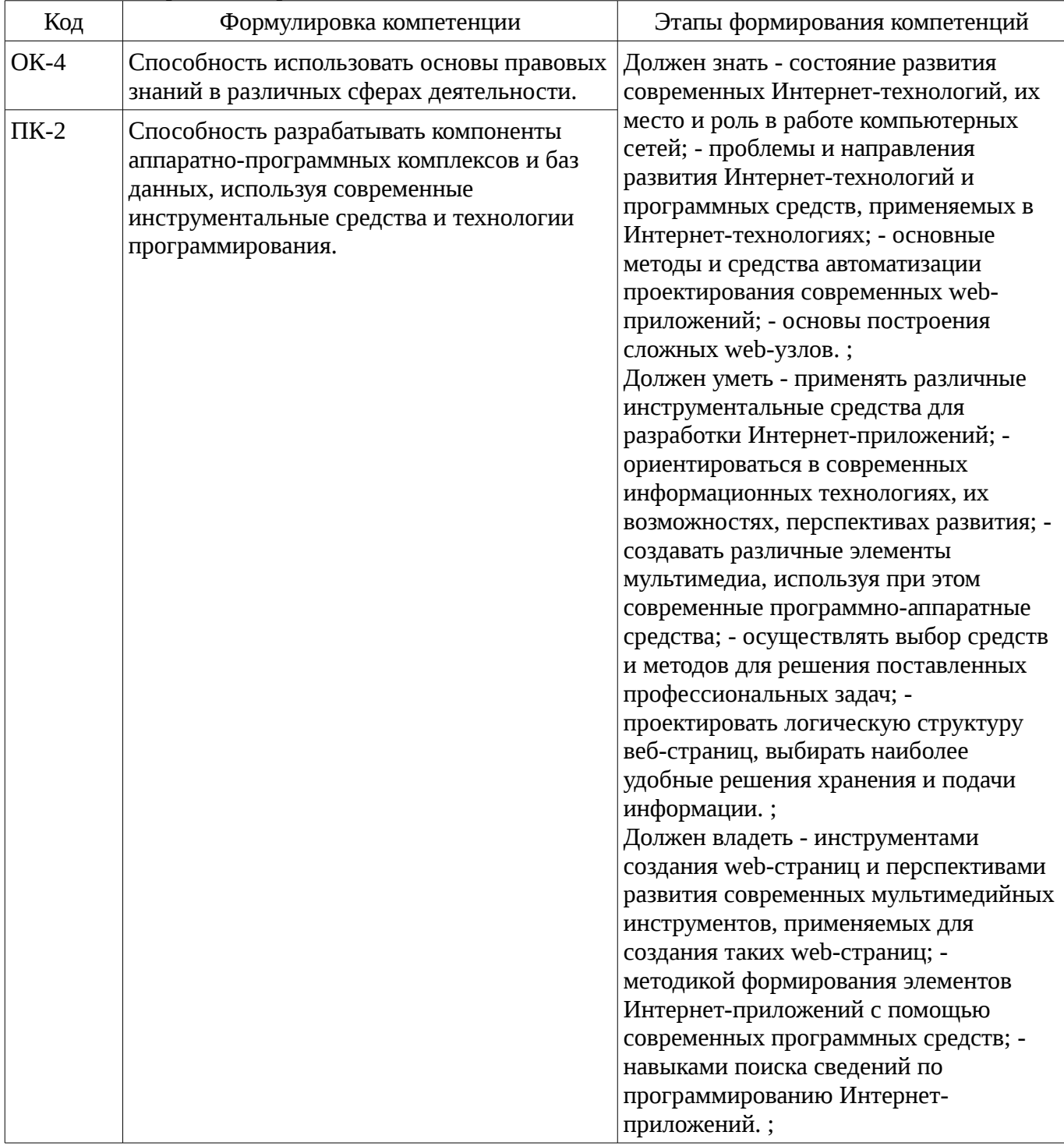

Общие характеристики показателей и критериев оценивания компетенций на всех этапах приведены в таблице 2.

Таблица 2 – Общие характеристики показателей и критериев оценивания компетенций по этапам

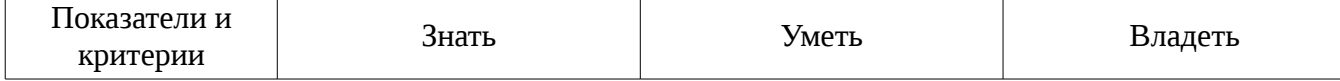

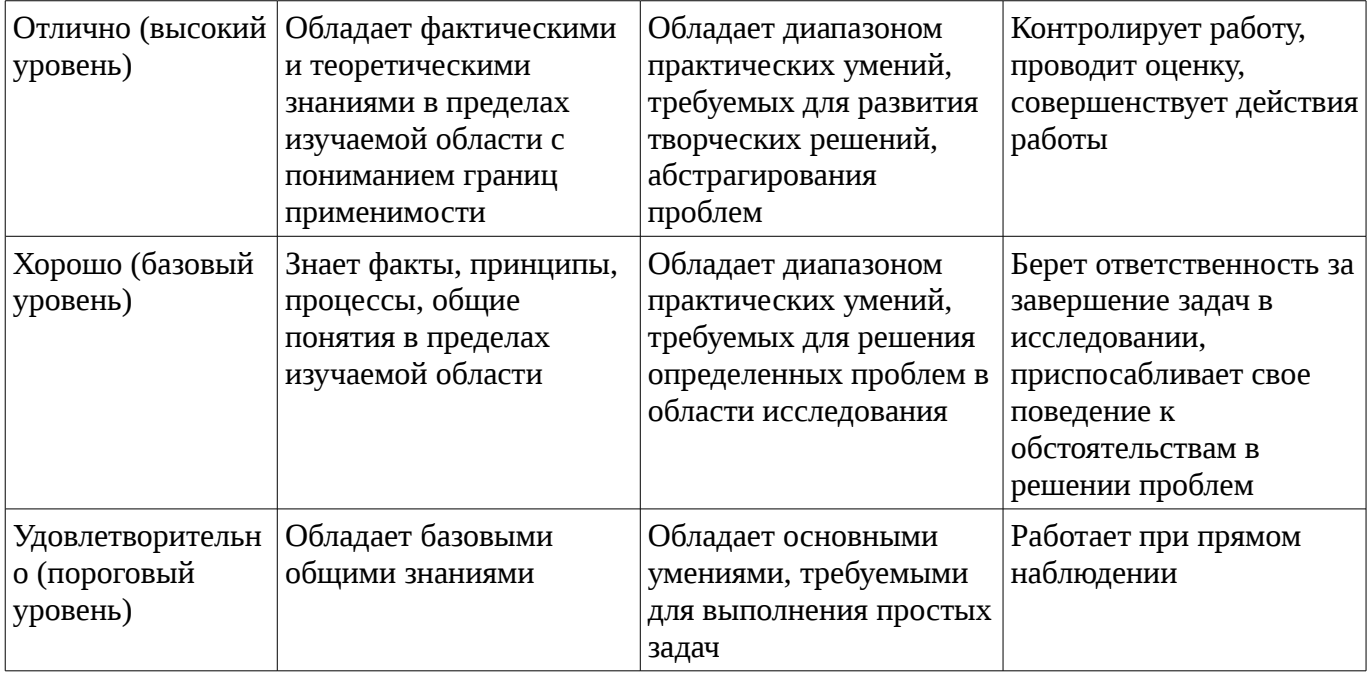

## 2 Реализация компетенций

## 2.1 Компетенция ОК-4

ОК-4: Способность использовать основы правовых знаний в различных сферах деятельности..

Для формирования компетенции необходимо осуществить ряд этапов. Этапы формирования компетенции, применяемые для этого виды занятий и используемые средства оценивания представлены в таблице 3.

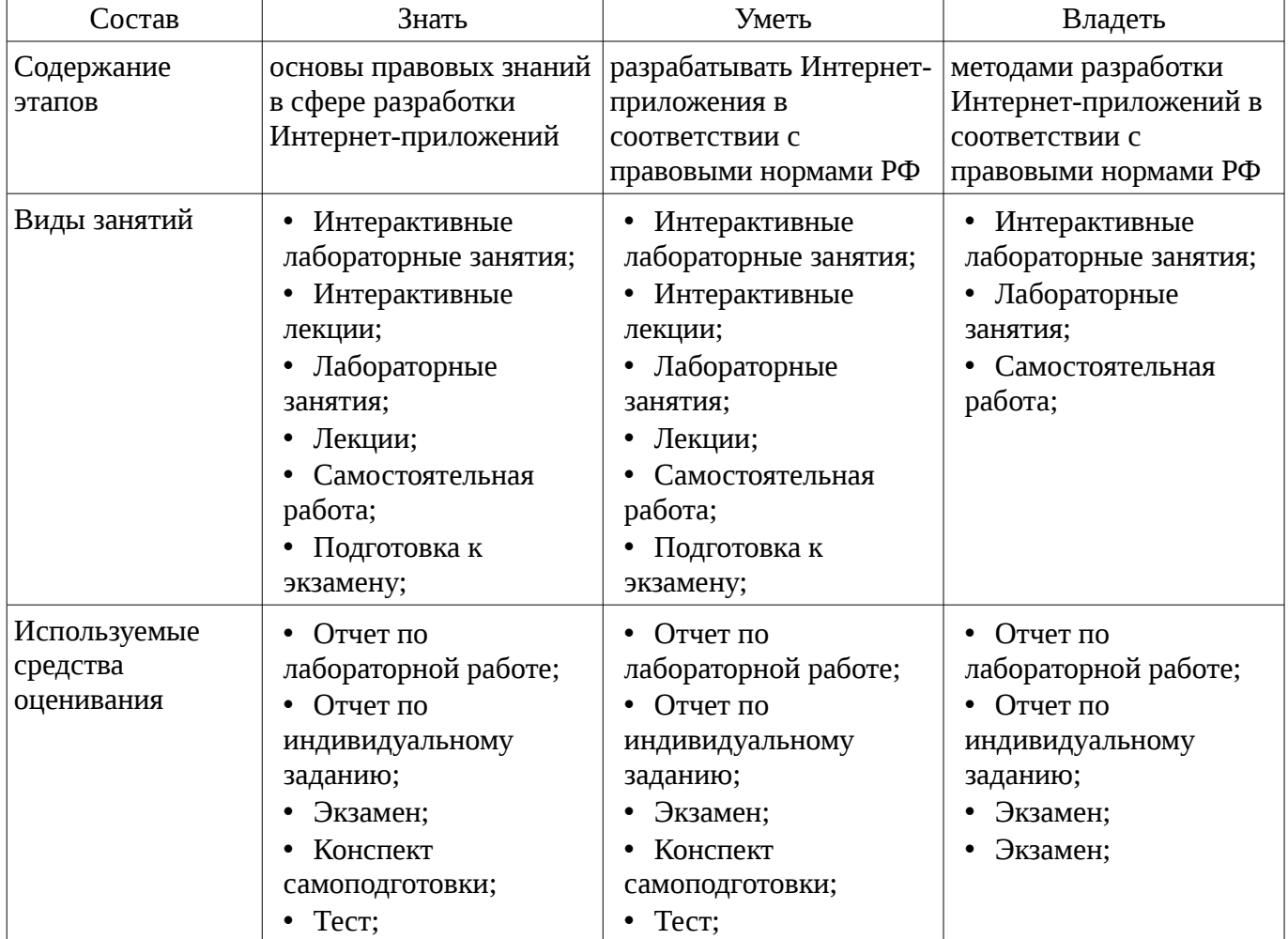

Таблица 3 – Этапы формирования компетенции и используемые средства оценивания

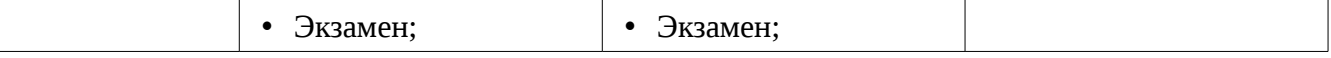

Формулировка показателей и критериев оценивания данной компетенции приведена в таблице 4.

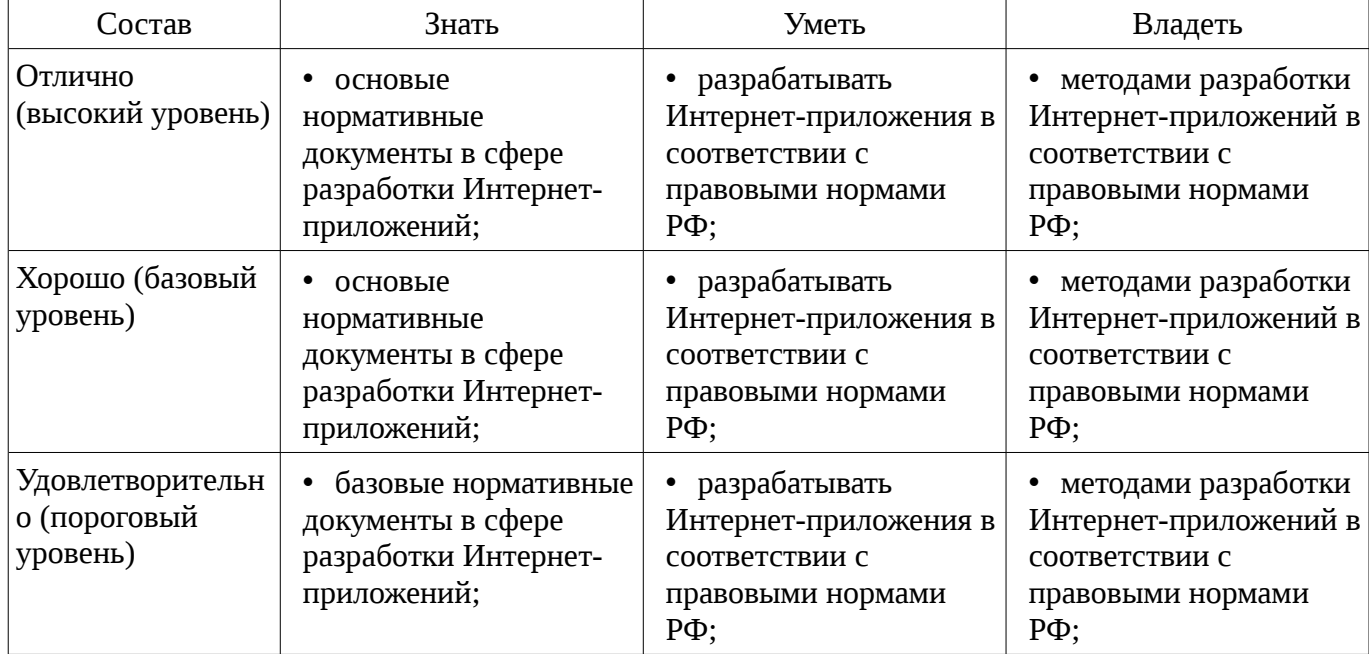

#### Таблица 4 – Показатели и критерии оценивания компетенции на этапах

## **2.2 Компетенция ПК-2**

ПК-2: Способность разрабатывать компоненты аппаратно-программных комплексов и баз данных, используя современные инструментальные средства и технологии программирования..

Для формирования компетенции необходимо осуществить ряд этапов. Этапы формирования компетенции, применяемые для этого виды занятий и используемые средства оценивания представлены в таблице 5.

Таблица 5 – Этапы формирования компетенции и используемые средства оценивания

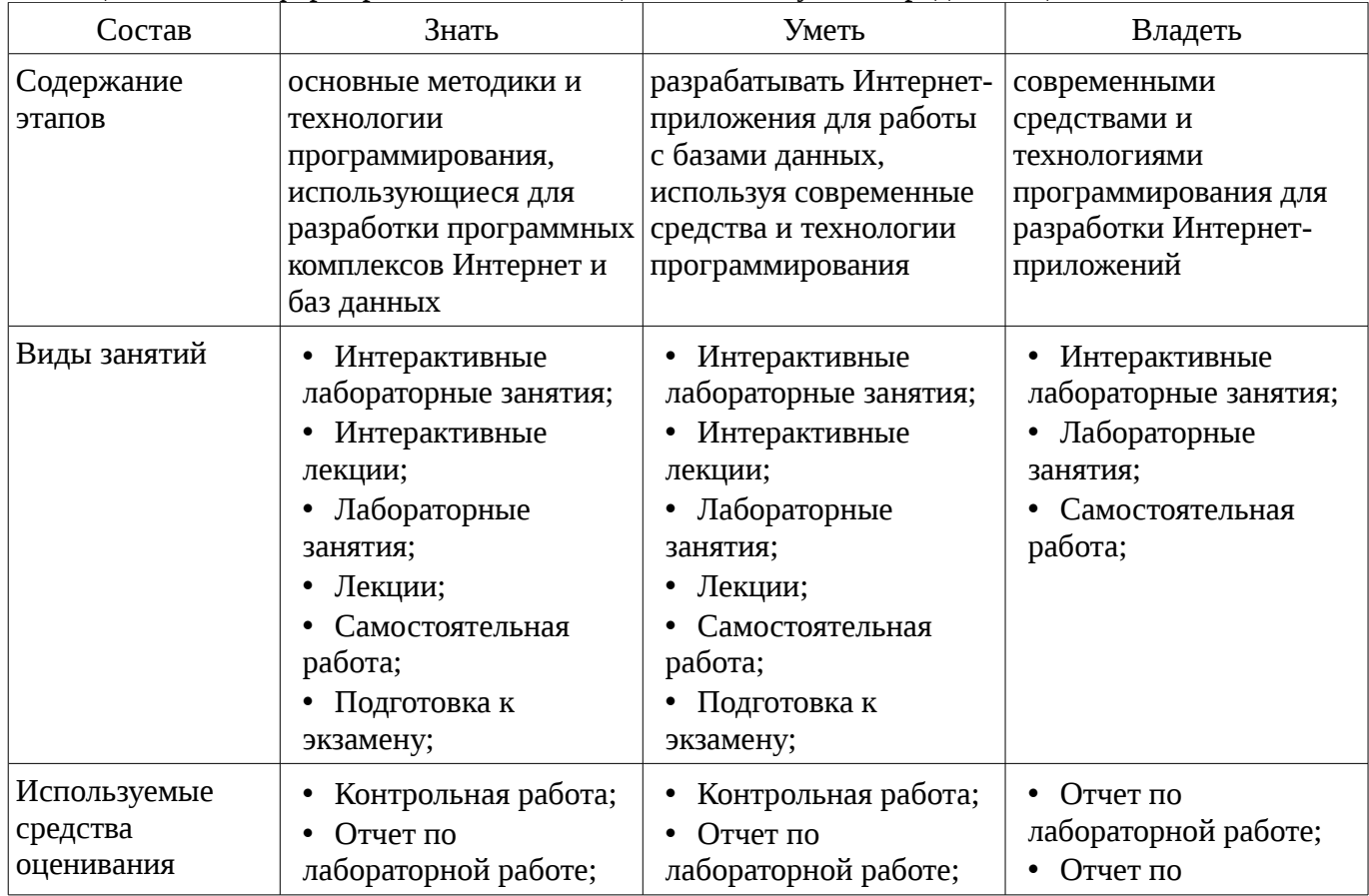

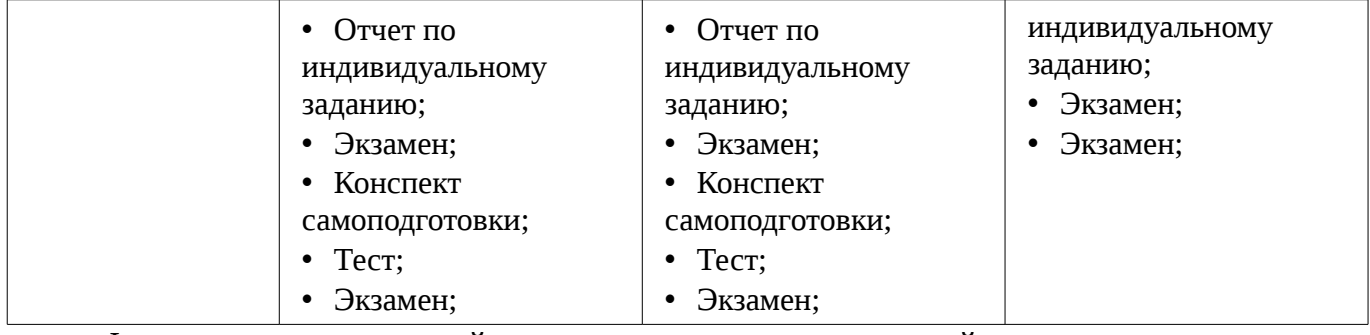

Формулировка показателей и критериев оценивания данной компетенции приведена в таблице 6.

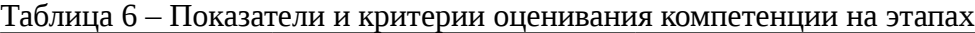

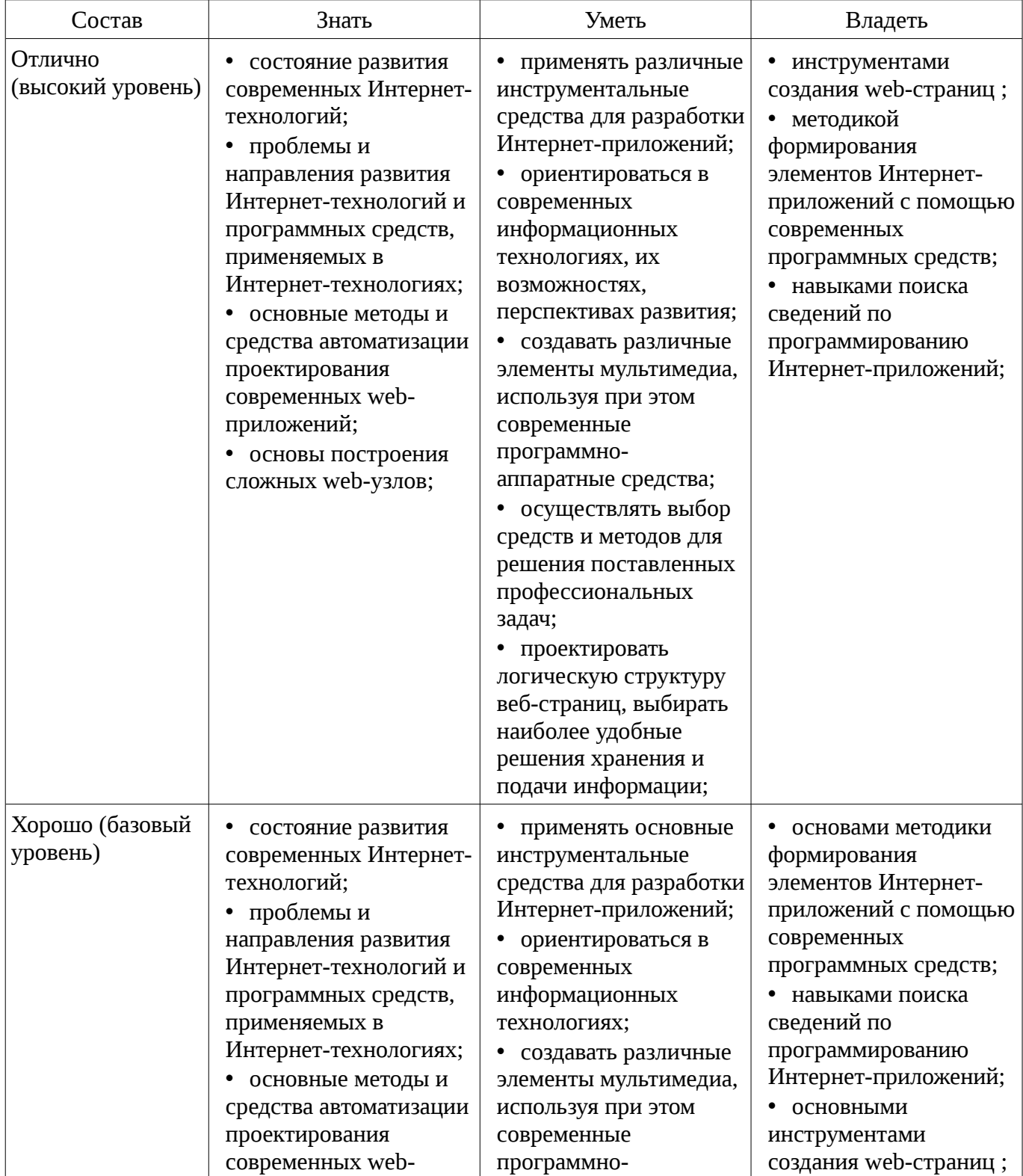

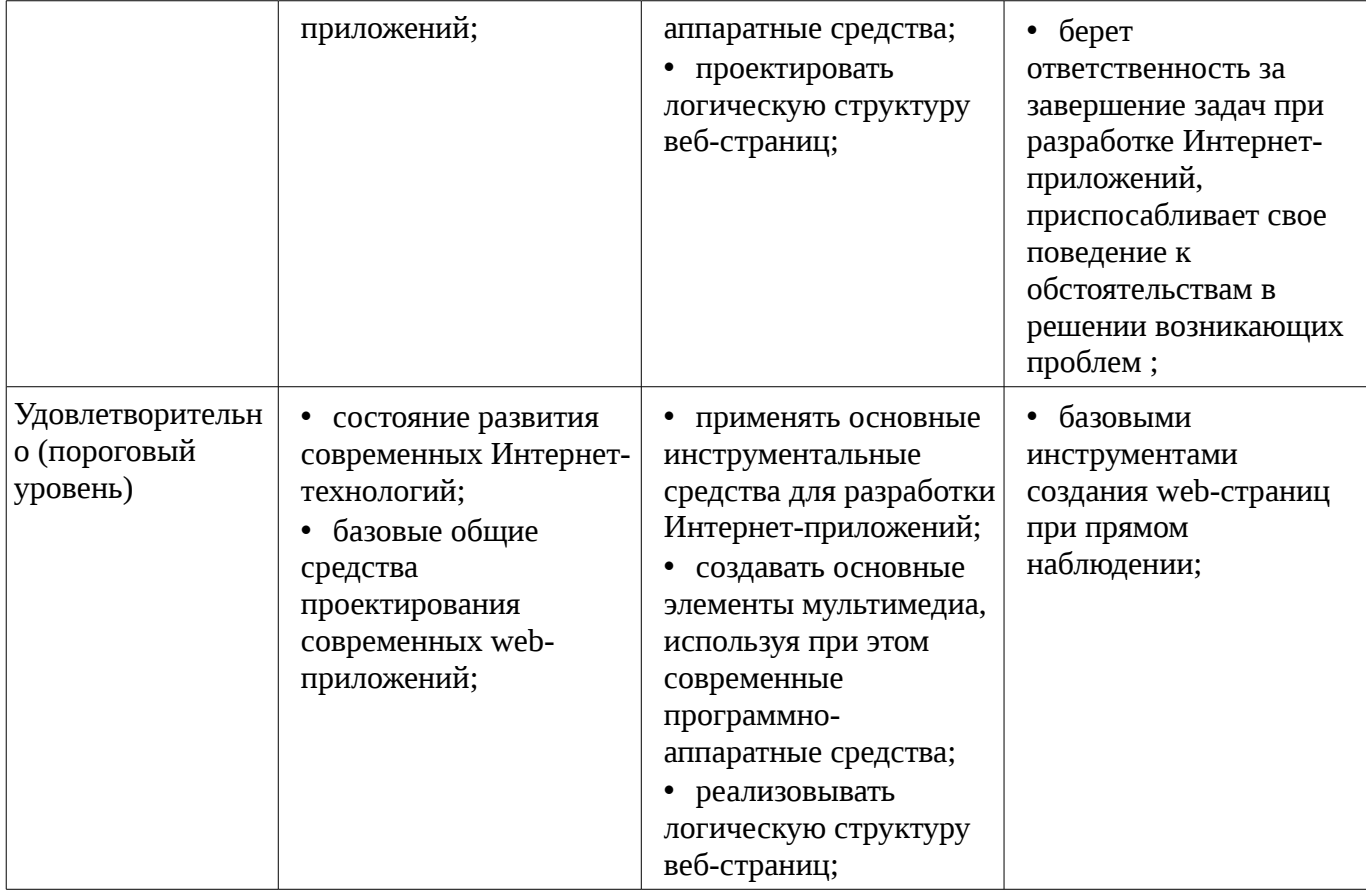

#### **3 Типовые контрольные задания**

Для реализации вышеперечисленных задач обучения используются типовые контрольные задания или иные материалы, необходимые для оценки знаний, умений, навыков и (или) опыта деятельности, характеризующих этапы формирования компетенций в процессе освоения образовательной программы, в следующем составе.

## **3.1 Вопросы на самоподготовку**

– Использование Web-приложений в системах автоматизированного проектирования и управления.

– Обзор клиентских приложений (браузеров) для просмотра веб-сайтов. История развития браузеров

– Этапы развития Интернет.

– Развитие средств разработки веб-приложений

–

#### **3.2 Тестовые задания**

– 1. Сервис E-mail предназначен для: - передачи почтовых сообщений в электронном виде. - передачи сообщений. - приема почтовых сообщений в электронном виде. - приема-передачи телесообщений.

– 2. Основные компоненты сервиса E-mail: - информационный ресурс; почтовый сервер; почтовый клиент; протоколы взаимодействия почтовых клиентов с серверами - почтовый сервер; почтовый клиент; протоколы взаимодействия почтовых клиентов с серверами - информационный ресурс; почтовый сервер; почтовый клиент;

– 3. \_\_\_\_\_\_\_\_\_\_\_\_\_\_\_\_\_\_\_\_\_\_\_\_\_\_ - программа, которая скачивает Web-страницы тем же способом, что и браузер пользователя. Однако браузер отображает информацию, содержащуюся на странице, этот компонент не имеет никаких визуальных компонент и работает напрямую с htmlтекстом страницы

– 4. Для ранжирования страниц в поисковой выдаче используются • страничные критерии; • текстовые критерии, • ссылочные критерии, • экспертные критерии; • критерии пользовательской оценки.

- 5. DNS выполняет следующие функции: • организация иерархического пространства имен; • обеспечение разрешения доменных имен и IP-адресов; • формирование доменного имени; • перевод интернационализованного имени;

### 3.3 Темы индивидуальных заданий

- Основы разработки серверного программного обеспечения.

- Разработка web-сайта удаленного управления

### 3.4 Экзаменационные вопросы

- 1. Опишите метасимволы поиска совпадений 2. Как произвести запись информации в базу данных посредством РНР-скрипта? З. Как реализовать в документе курсив, жирный шрифт и подчеркивание? 4. Что такое База данных (database) 5. Напишите скрипт, заменяющий в данном предложении все русские буквы «е» (без учета регистра) на буквы «F» «Скоро зачетная неделя, сессия, а потом - солнечное лето!» 6. Поисковые системы (назначение, компоненты, перечислите критерии ранжирования документов в поисковых системах) 7. Как реализовать горизонтальное расположение блоков? 8. Какой тег используется для создания встроенного стиля CSS? 9. Что такое Путешествующий паук (crawler) 10. Напишите php-скрипт, добавляющий введенную с экрана запись в таблицу базы данных (например, таблица содержит три поля: ФИО, дата рождения и вес). 11. Поисковые системы (назначение, ссылочные критерии ранжирования документов в поисковых системах, критерии пользовательской оценки) 12. Опишите метод replace для работы с шаблонами

- 1. Раскройте понятия «Информация», «Мировые информационные ресурсы», «Мировой рынок информационных услуг» 2. Классификация информационных ресурсов 3. Правовые основы информационной работы в РФ. Классификация информации по категориям доступа 4. Понятие сервиса Internet. Классификация сервисов Internet

- 1. Что такое «Информация» 2. Перечислите основные параметры информации 3. Что такое «Мировые информационные ресурсы» 4. Перечислите критерии классификации мировых информационных ресурсов 5. Что такое «Документ» 6. Что такое «Государственные информационные ресурсы» 7. Что такое «Негосударственные ресурсы» 8. Что такое «Сетевой протокол» 9. Что такое «Сервис»

- 1. Что такое тег? 2. Структура HTML-документа. 3. Как задать цвет фона htmlдокумента?

#### 3.5 Темы контрольных работ

- 1. Стандартные сервисы Интернет. Основные конструкции формирования статических и динамических страниц

- 2. Нестандартные сервисы Интернет. Разработка серверного приложения

#### 3.6 Темы лабораторных работ

- Создание простейшего HTML-документа.

- Создание различных элементов дизайна

- Табличная и блочная верстка

- Знакомство с JavaScript. Баннеры и слайд-шоу

- HTML-элементы для создания интерактивных приложений. Формы. Регулярные выражения

- Создание интернет-приложений на стороне сервера - основы языка программирования PHP

- Основы работы с базами данных в web-приложениях

#### 4 Методические материалы

Для обеспечения процесса обучения и решения задач обучения используются следующие материалы:

- методические материалы, определяющие процедуры оценивания знаний, умений, навыков и (или) опыта деятельности, характеризующих этапы фор-мирования компетенций, согласно п. 12 рабочей программы.

### **4.1. Основная литература**

1. Головин, И. Г. Языки и методы программирования [Текст] : учебник для вузов / И. Г. Головин, И. А. Волкова. - М. : Академия, 2012. - 304 с. (наличие в библиотеке ТУСУР - 30 экз.)

2. Хабибулина Н.Ю. Технологии создания Интернет-приложений. Лекции /Н. Ю. Хабибулина. - Томск: ТУСУР, 2016. - 50 с.– [Электронный ресурс]. [Электронный ресурс]. http://new.kcup.tusur.ru/library/tehnologii-sozdanija-internet-prilozhenij-lekcii

#### **4.2. Дополнительная литература**

1. Юдахин Р.В. Программирование в Интернет (Java): учебное пособие. – Томск : ТУСУР, 2011. – 195 с.– [Электронный ресурс]. [Электронный ресурс]. - http://ie.tusur.ru/content.php?id=444

2. Монахов, В. В. Язык программирования Java и среда NetBeans : / В. В. Монахов. - СПб. : БХВ-Петербург, 2008. - 627[3] с. (наличие в библиотеке ТУСУР - 1 экз.)

3. Хемраджани, Анил. Гибкая разработка приложений на Java с помощью Spring, Hibernate и Eclipse : пер. с англ. / А. Хемраджани ; ред., пер. В. А. Коваленко, авт. предисл. С. У. Амблер, авт. предисл. Р. Джонсон. - М. : Вильямс, 2008. - 344[8] с (наличие в библиотеке ТУСУР - 1 экз.)

4. Губин И.Г. Технология создания Интернет-приложний: учебное пособие. Ч.1. – Томск, ТМЦДО. - 2005. – 203 с. – [Электронный ресурс]. [Электронный ресурс]. http://new.kcup.tusur.ru/library/tehnologijasozdanija-internet-prilozhenij-razdel1

5. Губин И.Г., Технология создания Интернет-приложний: учебное пособие. Ч.2. – Томск, ТМЦДО. - 2005. – 203 с. – [Электронный ресурс]. [Электронный ресурс]. http://new.kcup.tusur.ru/library/tehnologijasozdanija-internet-prilozhenij-razdel2

## **4.3. Учебно-методическое пособие и программное обеспечение**

1. Хабибулина Н.Ю. Технологии создания Интернет-приложений (бакалавры). Методические указания по выполнению лабораторных и самостоятельных работ. - 2015.– [Электронный ресурс]. [Электронный ресурс]. - http://new.kcup.tusur.ru/library/khabibulina-nyutehnologii-sozdanija-internet-prilozhenij-bakalavry-metodicheskie-ukazanija-

2. Губин И.Г., Технология создания Интернет-приложений: учебное методическое пособие (задания к индивидуальной работе). – Томск, ТУСУР. – 2007. – 110 с. – [Электронный ресурс] . [Электронный ресурс]. - http://new.kcup.tusur.ru/library/tehnologija-sozdanija-internet-prilozhenij

## **4.4. Базы данных, информационно справочные и поисковые системы**

1. NotePad++ - бесплатно распространяемый текстовый редактор с подсветкой синтаксиса большого количества языков программирования и разметки.

2. Денвер - набор дистрибутивов и программная оболочка, предназначенные для создания и отладки сайтов на локальном ПК под управлением ОС Windows.

3. Java Development Kit - бесплатно распространяемый комплект разработчика приложений на языке Java.

4. Eclipse— свободная интегрированная среда разработки модульных кроссплатформенных приложений